# Examen Partiel

27 octobre 2011

Les questions sont largement indépendantes. L'énoncé est composé de 9 pages. L'examen dure 3 heures.

### Le seul document autorisé est une feuille A4 recto-verso manuscripte

Consigne: Lorsqu'il est demandé de décrire une méthode, il n'est pas nécessaire de donner du code dans tous ses détails (vous pouvez utiliser des fonctions auxiliaires dont l'implantation est directe en vous contentant de spécifier leur comportement). Vous devez par contre décrire les données manipulées et les algorithmes utilisés de manière précise, en particulier on indiquera pour chaque fonction introduite *ses arguments, le résultat et le comportement attendus*.

# 1 Analyse syntaxique (5 points)

On se propose d'écrire un outil qui analyse des expressions régulières pour construire un automate reconnaissant le langage associé. Les symboles terminaux de la grammaire contiennent les parenthèses: ( et ), les caractères ASCII ('a', 'b', . . .) représentés par le terminal char, l'étoile  $\star$ , la somme +, le choix |, et l'option ?. La grammaire G des expressions régulières est donnée par les règles suivantes :

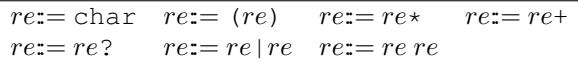

1. Cette grammaire est-elle ambigüe ? justifier votre réponse.

*Correction : Oui, il y a deux arbres de syntaxe abstraite pour l'expression* charchar char *suivant si on parenthèse à droite ou à gauche.*

2. Donner les étapes de l'analyse ascendante du mot: char  $|$  (char  $\star$ ) (indiquer les états successifs de la pile, du mot d'entrée et les actions associées)

*Correction :*

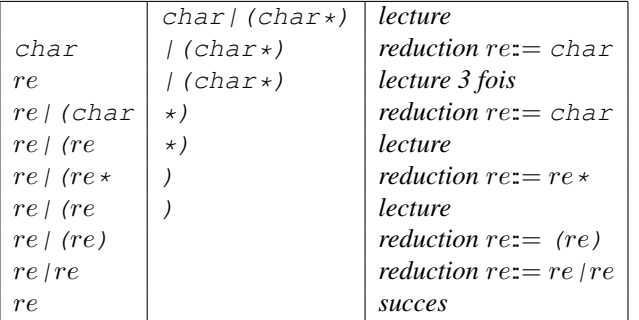

3. Un sous-ensemble de cette grammaire a été formalisé en Ocamlyacc. Les tokens LP, RP, CHAR, BAR et STAR correspondent respectivement aux symboles terminaux (, ), char,  $|$  et  $\star$  des questions précédentes.

 $1 \text{ re } : \text{CHAR}$  $2$  | LP re RP 3 | re BAR re 4 | re re 5 | re STAR

Le compilateur signale 8 conflits dont 4 dans l'état suivant:

```
11: shift/reduce conflict (shift 3, reduce 3) on CHAR
11: shift/reduce conflict (shift 7, reduce 3) on STAR
11: shift/reduce conflict (shift 8, reduce 3) on BAR
11: shift/reduce conflict (shift 4, reduce 3) on LP
state 11
       re : re : BAR re (3)re : re BAR re . (3)re : re . re (4)re : re : STR (5)
```
Donner pour chacun des conflits de cet état, un exemple d'entrée pour laquelle le conflit se présentera.

*Correction :*

- *(a)* char | char char *peut s'interpréter comme* (char | char) char *ou* char | (char char)
- *(b)* char | char \* *peut s'interpréter comme* (char | char) \* *ou* char | (char \*)
- *(c)* char | char | char *peut s'interpréter comme* (char | char) | char *ou* char | (char | char)
- *(d)* char | char ( char ) *peut s'interpréter comme* (char | char) ( char ) *ou* char | (char (char))
- 4. Dans notre langage, le symbole  $\star$  a une précédence plus forte que le produit (juxtaposition  $r_1r_2$ ) qui a lui-même une précédence plus forte que le choix BAR  $(r_1 | r_2)$ . Le produit et le choix associent à gauche.
	- (a) Indiquer à l'aide de parenthèses comment doit être interprétée l'expression régulière: char char char  $|$  char char  $*$   $|$  char.  $Correction$  :  $(((char char) char) (char)$   $((char (char *)))$   $| char$
	- (b) Indiquer comment déclarer les précédences dans la grammaire Ocamlyacc pour supprimer les conflits. *Correction : Il faut associer une précédence à la règle de produit. La précence la plus forte va au symbole* STAR *le symbole* BAR *est associatif gauche et doit avoir une précédence plus faible que la règle produit* re re BAR re *doit se lire* (re re) BAR re*. Concernant la règle produit:*
		- *– l'expression* re1 re2 re3 *doit se lire* (re1 re2) re3*, la situation se produit lorsque* re1 re2 *est sur la pile et on s'apprête à lire un premier caractère de* re3 *qui est* LP *ou* char*. Les terminaux* LP *ou* char *doivent donc avoir une précédence plus faible que celle de la règle produit;*
		- *– l'expression* re1 re2 | re3 *doit se lire* (re1 re2) | re3*, ce qui se produit si la précédence de la règle produit est plus forte que celle du terminal* |*;*
		- *– l'expression* re1 | re2 re3 *doit se lire* re1 | (re2 re3)*, la situation se produit lorsque* re1 | re2 *est sur la pile et on s'apprête à lire un premier caractère de* re3 *qui est* LP *ou* char*. Les terminaux* LP *ou* char *doivent donc avoir une précédence plus forte que celle de la règle union, c'est-à-dire* BAR*;*
		- *– l'expression* re1 re2 \* *doit se lire* re1 (re2 \*)*, ce qui se produit si la précédence de la règle produit est plus faible que celle du terminal* \**.*

*On obtient ce comportement avec la déclaration suivante:*

```
%l e f t BAR
%n o n a s s o c LP CHAR
%n o n a s s o c p r o d u i t
%n o n a s s o c STAR
%%
r e :
    CHAR { }
| LP re RP || r e BAR r e { }
| r e r e %p r e c p r o d u i t { }
| r e STAR { }
%%
```
## 2 Construction d'un automate déterministe (9 points)

On introduit le type suivant pour représenter les arbres de syntaxe abstraite des expressions régulières. Ce type est polymorphe par rapport à un type 'a utilisé pour représenter les caractères (dans un premier temps 'a égale char).

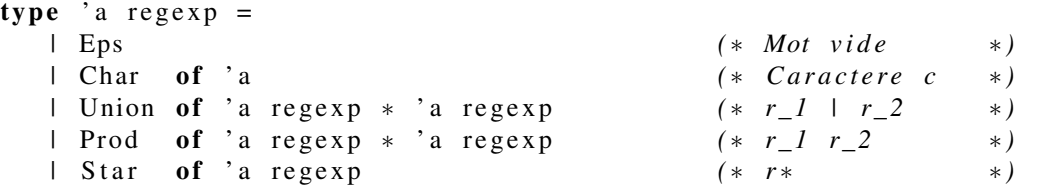

1. Indiquer pour chaque règle de la grammaire  $G$  de l'exercice précédent l'arbre de syntaxe abstraite associé de type char regexp. On utilisera des notations à la Ocamlyacc, par exemple l'action associée à la constructions de l'union sera:  $re:= re | re$  {Union(\$1, \$3)}.

*Correction : La seule difficulté est d'interpréter les expression* e? *et* e+ *à l'aide des constructions proposées. On utilise les equivalences*  $e^2 = e^{\theta} \cdot e^{\theta} + e^{\theta} \cdot e^{\theta}$ .

```
re:= char \{Char($1)\} re:= (re) \{ $1\}re:= re* \{ Star($1)\} re:= re+ \{ Prod($1, Star($1))\}<br>re:= re? \{ Union(Eps, $1)\} re:= re/re \{Union($1, $3)\}re:= re? {Union(Eps, $1)} re:= re |re
re:= re \ re \ \{Proof(\$1, \$3)\}\
```
2. On souhaite identifier chaque caractère qui apparaît dans l'expression régulière par un indice unique. Pour cela on change la représentation des caractères dans l'arbre de syntaxe abstraite. Au lieu d'avoir Char(a), on aura Char(a,n) ave n un entier qui n'apparaît qu'une seule fois dans l'expression.

Ecrire une fonction mark qui étant donnée une expression régulière e de type char regexp, renvoie une expression de type (char  $\star$  int) regexp dans laquelle on a ajouté à chaque caractère un numéro unique.

L'expression Union(Char('a'),Star(Prod(Char('b'),Char('a')))) correspondant à  $a|(ba)*$  est transformée en Union (Char('a',0),Star(Prod(Char('b',1),Char('a',2)))) que l'on écrira aussi  $a_0|(b_1a_2)*$ . *Correction :*

```
let newi = let i = ref (-1) in fun () \rightarrow incr i; !i
let rec mark = function
     Eps \rightarrow Eps | Char a \rightarrow Char (a, newi())
  | Union ( e1 , e2 ) −> Union ( mark e1 , mark e2 )
  | Prod ( e1 , e2 ) −> Prod ( mark e1 , mark e2 )
  | S t a r ( e ) −> S t a r ( mark e )
```
3. Ecrire une fonction null qui étant donnée une expression régulière e, renvoie un booléen qui est vrai si et seulement si le mot vide appartient au langage reconnu par e. *Correction :*

```
let rec null = function Eps \rightarrow true l Char a \rightarrow false | Star(e) \rightarrow true
  | Union ( e1 , e2 ) \rightarrow null e1 | | null e2 | Prod ( e1 , e2 ) \rightarrow null e1 && null e2
```
4. On construit un module Ocaml qui permet de représenter des ensembles de caractères indexés.

module  $OT =$  struct type  $t = (char * int)$  let compare = compare end module  $CS = Set$ . Make  $(OT)$ 

On a en particulier accès aux fonctions suivantes:

val empty : t val mem : elt  $\rightarrow$  t  $\rightarrow$  bool val singleton : elt  $\rightarrow$  t val union :  $t \rightarrow t \rightarrow t$ val fold :  $(\text{elt} \rightarrow 'a \rightarrow 'a) \rightarrow t \rightarrow 'a \rightarrow 'a$ 

(a) Ecrire une fonction Ocaml first qui donne pour une expression régulière  $e$ , l'ensemble des caractères possibles comme première lettre d'un mot du langage associé à e. Le tableau suivant donne la valeur de first dans les différents cas:

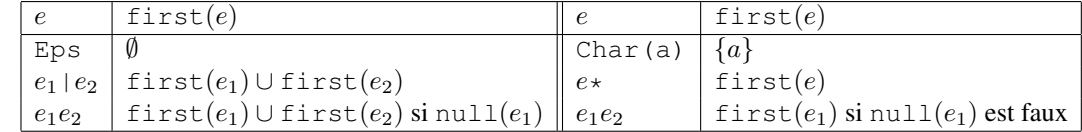

*Correction :*

*l e t r e c f i r s t = f u n c t i o n*  $Eps \rightarrow CS.\,empty$ *| Char ( a )* −*> CS . s i n g l e t o n a | Union*(*e1*,*e2*) −> CS.union (*first e1*) (*first e2*) *| Prod*(*e1*,*e2*) −> *if null el then CS. union* (*first e1*) (*first e2*) *else first el | S t a r ( e )* −*> f i r s t e*

(b) Suivant le même modèle, écrire une fonction last qui donne pour une expression régulière e, l'ensemble des caractères possibles comme *dernière* lettre d'un mot du langage associé à e.

```
let rec last = functionEps \rightarrow CS. empty
\mid Char(a) \rightarrow CS. singleton a
\lvert Union (e1, e2) \rightarrow CS. union (last e1) (last e2)
\vert Prod(e1,e2) \rightarrow if null e2 then CS union (last e1) (last e2) else last e2
\vert Star(e) \rightarrow last e
```
(c) Si e est une expression régulière et a un caractère alors on note  $\text{follows}(a, e)$  l'ensemble des caractères qui peuvent suivre a dans e. Cet ensemble est défini de la manière suivante :  $b \in \text{follows}(a, e)$  s'il existe une sous-expression  $e_1e_2$  dans e telle que  $a \in \text{last}(e_1)$  et  $b \in \text{first}(e_2)$  ou bien une sous-expression de la forme  $e_0*$  telle que  $a \in \text{last}(e_0)$  et  $b \in \text{first}(e_0)$ . Ecrire la fonction follows.

*Correction :*

| let rec follows a = function              |                                                                             |
|-------------------------------------------|-----------------------------------------------------------------------------|
| $Eps \mid Char(\_) \rightarrow CS. empty$ |                                                                             |
| 1                                         | $Union(e1, e2) \rightarrow CS. union (follows a el) (follows a e2)$         |
| 1                                         | $Proof(e1, e2) \rightarrow let s = CS. union (follows a el) (follows a e2)$ |
| 1                                         | $if CS. mem a (last el) then CS. union (first e2) s else s$                 |
| 1                                         | $Star(e) \rightarrow let s = follows a e in$                                |
| 1                                         | $if CS. mem a (last e) then CS. union (first e) s else s$                   |

(d) On introduit un caractère spécial  $\sharp$  pour indiquer la fin du mot. Soit l'expression régulière,  $(a_0|(b_1a_2)*\sharp)$  calculer les ensembles first, last de cette expression ainsi que les ensembles follows pour tous les caractères de l'expression sauf  $\sharp$ .

*Correction :*

$$
first(e) = \{a_0, b_1, \sharp\} \quad last(e) = \{\sharp\}
$$

$$
follows(a_0, e) = \{\sharp\} \quad follows(b_1, e) = \{a_2\} \quad follows(a_2, e) = \{b_1, \sharp\}
$$

- 5. Pour construire un automate déterministe reconnaissant le langage associé à une expression régulière e, on commence par ajouter à la fin de cette expression le caractère  $\sharp$ , puis on numérote les caractères de manière unique, on obtient une expression régulière e'. L'automate a pour état des ensembles de caractères indexés, les transitions se font sur des caractères simples. L'état initial est  $first(e')$  et l'état suivant d'un état s par le caractère a est formé par l'union des ensembles follows $(a_i, e')$  pour tous les caractères indéxés  $a_i \in s$ . Un état est final s'il contient le caractère  $\sharp$ .
	- (a) Construire l'automate en suivant cette méthode pour l'expression régulière a|(ba)∗.

#### *Correction :*

- *L'etat initial est*  $s_0 = \text{first}(e) = |a_0, b_1, \sharp|$ .
- $-$  *Les transitions possibles à partir de*  $\overline{s_0}$  *sont sur les caracteres a et b.* 
	- *– Une transition de*  $s_0$  *sur* a *amène* à  $s_1 = \text{follows}(a_0, e) = |\sharp|$  *qui est un etat final dont on ne peut sortir.*
	- *– Une transition de*  $s_0$  *sur b amène* à  $s_2 = \text{follows}(b_1, e) = \boxed{a_2}$ .
- $\hat{A}$  partir de  $s_2$  *la seule transition possible est sur le caractère* a *et amène* à  $s_3 = \text{follows}(a_2, e) = |b_1, \sharp|$ .

 $\dot{A}$  partir de  $s_3$  la seule transition possible est sur le caractère b et amène à  $\text{follows}(b_1, e) = s_2$ . *L'automate obtenu est :*

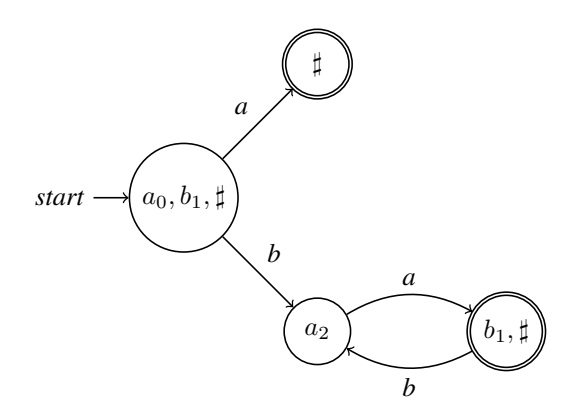

(b) Ecrire une fonction Ocaml  $t$  rans qui étant donnés une expression régulière  $e$ , un état s et un caractère  $a$ , calcule l'état suivant de l'automate (on utilisera les fonctions définies précédemment). *Correction :*

```
l e t t r a n s e s a =
        CS. fold (fun \nc \nsim \rightarrow if \nskip 1mu f \nskip 1mu s \nc = a \nthen \n(CS. union (follows \nc \neq) \nskip 1mu s) \nelse \nskip 1mu s \nc = a \nthen \n(CS. union (follows \nc \neq) \nskip 1mu s \nc = a \nthen \n(CS. union (follows \nc \neq) \nskip 1mu s \nc = a \nthen \n(CS. union (follows \nc \neq) \nskip 1mu s \nc = a \nthen \n(CS. union (follows \nc \neq) \nskip 1mu s \nc = a \nthen \n(CS. union (follows \nc \neq) \nskip 1mu s \nc = as CS . em pty
```
## 3 Analyse d'exceptions (6 points)

L'objectif de cette partie est de réaliser un analyseur d'exceptions à la manière de Java. L'utilisateur doit déclarer pour chaque fonction un ensemble d'exceptions qui peuvent être levées lors de l'appel de la fonction. Le compilateur doit vérifier que chaque fonction ne lèvera que des exceptions qui ont été déclarées. On considère un langage simplifié dans lequel on peut simplement déclarer des exceptions et des fonctions.

```
exception E
let f(x1, \ldots, xn) = exprlet f(x_1, \ldots, x_n) raises E_1, \ldots, E_k = expr
```
Les valeurs manipulées sont uniquement des entiers. Les exceptions ont une valeur entière. Les fonctions ont un nombre quelconque d'arguments, elle peuvent être définies de manière mutuellement récursives. Les expressions peuvent être de l'une des formes suivantes:

- des constantes entières;
- des variables;
- une opération arithmétique binaire  $e_1$  op  $e_2$ ;
- l'appel de fonction  $f(e_1, \ldots, e_n);$
- une conditionnelle if e then  $e_1$  else  $e_2$  (l'entier 0 est interprété comme faux);
- la levée d'une exception raise (E e) avec E un nom d'exception et e la valeur associée;
- des exceptions rattrapées try e with  $E_1 x_1 \rightarrow e_1 | \dots | E_k x_k \rightarrow e_k$ .
- Un exemple de programme dans ce langage est:

## exception Break

```
exception Continue
let next (i, s) raises Break, Continue =
  if i \% 2 = 1 then raise (Continue s)
  else if i = 10 then raise (Break s)
  else s + ilet loop (i, s) =try loop(i+1, next(i, s))with Continue s' \rightarrow loop (i+1,s') | Break s' \rightarrow s'
let main () = \log(0, 0)
```
Règles de portées Les règles de portées pour les variables sont les suivantes:

– Dans une déclaration de fonction let  $f(x_1, \ldots, x_n) = e$ , les variables  $x_1, \ldots, x_n$  ne sont visibles que dans l'expression  $e$ ; – dans une condition exceptionnelle try e with  $E_1 x_1 \rightarrow e_1 | \dots | E_k x_k \rightarrow e_k$ . la variable  $x_i$  qui représente la valeur associée à l'expression  $E_i$  n'est visible que dans l'expression  $e_i$ .

Les exceptions et les fonctions déclarées sont visibles dans l'ensemble du programme.

1. Dans le programme donné en exemple, numéroter de manière unique chaque déclaration de variable (en paramètre ou condition exceptionnelle) et indiquer pour chaque utilisation de variable à quelle déclaration elle correspond. *Correction :*

```
let next (il, sl) raises Break, Continue =
  if il % 2 = 1 then raise (Continue s)
  else if if = 10 then raise (Break s1)e l s e s 1 + i 1
let \; loop \; (i2, s2) =try \; loop \; (i2+1, next \; (i2 \; , \; s2 \; ))with Continue s'1 \rightarrow loop (i2+1, s'1)
      | B re ak s ' 2 −> s ' 2
let main () = loop(0, 0)
```
2. Compléter les types suivants pour représenter les arbres de syntaxe abstraite des programmes de ce langage.

```
type op = Plus | Minus | Mult | Div | Mod | Eq | Le | Lt
type expr = Cte of int | Var of string | Binop of expr * op * expr
              \Box If of \ldots | Raise of \ldots | Try of \ldots | Call of \ldotstype \text{decl} = \text{Exc of } ... | Fun of ...
type prog = decl list
```
*Correction :*

```
type\ \expr = Cte\ of\ int\ |\ Var\ of\ string\ |\ Binop\ of\ exp r\ * op\ *expr| I f o f e x p r ∗ e x p r ∗ e x p r | R ai s e o f s t r i n g ∗ e x p r
         | T ry o f e x p r ∗ ( s t r i n g ∗ s t r i n g ∗ e x p r ) l i s t
          | C all o f s t r i n g ∗ e x p r l i s t
type \text{dec1} = \text{Exc of string} + \text{Fun of string} * \text{string list} * \text{string list} * \text{expr}
```
3. On construit un module Ocaml pour représenter les environnements :

module  $OT = struct type t = string let compare = compare end$ module  $Env = Map$ . Make  $(OT)$ 

Le module Env comporte en particulier les fonctions suivantes:

```
val empty : 'a t
val add : key \rightarrow 'a \rightarrow 'a t \rightarrow 'a t
val find : key \rightarrow 'a t \rightarrow 'a
val mem : key \rightarrow 'a t \rightarrow bool
val fold : (key \rightarrow 'a \rightarrow 'b \rightarrow 'b) \rightarrow 'a t \rightarrow 'b \rightarrow 'b
```
Ecrire une fonction check prog qui vérifie qu'un programme respecte les règles de portée du langage et que chaque fonction est appelée avec un nombre d'arguments correspondant à sa déclaration.

*Correction : L'environnement contindra pour chaque identificateur (variable, fonction et exception), sa nature et dans le cas des fonctions, le nombre d'arguments attendus. Les fonctions de vérification de portee leveront l'exception* ScopeError *en cas d'erreur de portée.*

 $type$   $info$  =  $IsVar$  |  $IsExn$  |  $IsFun$  of  $int$ *e x c e p t i o n S c o p eE r r o r*

*On introduit d'abord une fonction pour vérifier la bonne formation d'une expression.*

```
(* \text{ check\_expr} : \text{info} \text{ Env. } t \rightarrow \text{expr} \rightarrow \text{unit} *)let rec check expr env = function
      Cte ( ) \rightarrow (\int Var(x) \rightarrow if \; not \; (Env. \; mem \; x \; env) \; \prod Env. \; find \; x \; env \; \leq \; IsVar \; thenr a i s e S c o p eE r r o r
   | Binop(e1, _, e2) → check_expr env e1; check_expr env e2
```
*| If (e1, e2, e3)*  $\rightarrow$  check\_expr env e1; check\_expr env e2; check\_expr env e3 *| Raise (s, e) −> if not (Env.mem s env)* | | Env. find s env <> IsExn *t h e n r a i s e S c o p eE r r o r*  $else$  *check expr env e*  $\vert$  *Try(e, le)*  $\rightarrow$  *check\_expr env e; L i s t . i t e r ( fun ( si , xi , e i )* −*> if* not (*Env*.mem si env)  $||$  *Env.find si env <> IsExn then raise ScopeError else check expr* (*Env. add xi Is V ar env*) *ei*) le *| Call*  $(f, le) \rightarrow if$  *not*  $(Env. mem f env)$  *then match*  $Env.find f env$  *with*  $IsFun(n) \rightarrow if List.length \leq e = n then List. iter (check\_expr \ env) \leq e$ *e l s e r a i s e S c o p eE r r o r | \_* −*> r a i s e S c o p eE r r o r*

*Les exceptions et fonctions étant visibles dans l'ensemble du programme, on construit pour chaque programme, un environnement initial qui contient toutes les exceptions et les fonctions.*

*l e t e n v \_ i n i t p = L i s t . f o l d \_ l e f t ( fun d e nv* −*> match d with*  $Fun(f, \,lvars, \_, \_) \ \rightarrow \, Env.\, add \, f \, (IsFun(List.\,length \,lvars)) \, env$ *| Exc* (*s*) −> *Env. add s IsExn env*)

```
p Env . em pty
```
*Pour vérifier un programme il suffit de vérifier le corps de chaque déclaration de fonction.*

```
let check\_prog p =let env = env\_init p in
  let rec check_decls = function
    [ ] −> ( )
  | Exc ( _ ) : : d −> c h e c k _ d e c l s d
  | Fun ( _ , l v a r s , _ , e ) : : d −>
       let env ' = List.fold_right (fun x env → Env.add x IsVar env) lvars env in
       c h e c k _ e x p r env ' e ; c h e c k _ d e c l s d
  i n c h e c k _ d e c l s p
```
- 4. Chaque expression peut en s'exécutant lever certaines exceptions. le compilateur calcule un sur-ensemble des exceptions possiblement levées de la manière suivante:
	- Les variables et constantes ne lèvent pas d'exceptions;
	- L'expression **raise** (E e) lève l'exception E plus toutes les exceptions possiblement levées par e;
	- Les expressions if  $e_1$  then  $e_2$  else  $e_3$  et  $e_1$  op  $e_2$  lèvent les exceptions possiblement levées par  $e_1, e_2$  et  $e_3$ ;
	- L'expression  $f(e_1, \ldots, e_n)$  lève les exceptions possiblement levées par les arguments  $e_i$  plus les exceptions levées par l'appel de fonction  $f$ , telles qu'indiquées dans la déclaration de  $f$  (après le mot clé raises). Les fonctions déclarées sans le mot-clé raises sont supposées ne pas lever d'exception.
	- L'expression try e with  $E_1 x_1 \to e_1 | \dots | E_k x_k \to e_k$  lève les mêmes exceptions que e moins les exceptions  $E_i$  plus les exceptions levées par les expressions  $e_i$ .
	- (a) Soit le programme:

```
exception Div0
let div0 (n,m) raises Div0 = if m=0 then raise Div0(0) else n/m
let main(a, b, c) raises ... = try div0(a, b) with Div0 x \rightarrow div 0(a, c)
```
Compléter les exceptions possiblement levées par l'appel de la fonction main. *Correction :*

*let*  $main(a, b, c)$  raises  $Div0 = try$   $div0(a, b)$  with  $Div0 x \rightarrow div0(a, c)$ 

(b) Ecrire une fonction raises expr qui étant donné un environnement (dans lequel les fonctions ont été déclarées avec les exceptions possiblement levées par leur appel) et une expression e, calcule l'ensemble des exceptions possiblement levées par l'exécution de e.

On pourra utiliser le module suivant pour manipuler des ensembles d'exceptions

module  $SS = Set$ . Make  $(OT)$ 

qui définit les fonctions suivantes:

val empty :  $t$ val add : elt  $\rightarrow$  t  $\rightarrow$  t val union :  $t \rightarrow t \rightarrow t$ val inter :  $t \rightarrow t \rightarrow t$ val singleton : elt  $\rightarrow$  t val mem : elt  $\rightarrow$  t  $\rightarrow$  bool val remove : elt  $\rightarrow$  t  $\rightarrow$  t val diff :  $t \rightarrow t \rightarrow t$ val subset :  $t \rightarrow t \rightarrow b$ val fold : ( elt -> 'a -> 'a) -> t -> 'a -> 'a *Correction :*  $(* \; \; \textit{raises\_expr} \; : \; \textit{SS.t} \; \; \textit{Env.t} \; \rightarrow \; \textit{expr} \; \rightarrow \; \textit{SS.t} \; \; *)$ *let rec raises\_expr env = function Cte* ( \_) | *Var* ( \_)  $\rightarrow$  *SS . empty | Binop*(e1, \_, e2) −> SS. union (raises\_expr env e1) (raises\_expr env e2) *| If ( e1 , e2 , e3 ) −> SS. union (raises\_expr env e1)*  $(SS. union ( raises\_expr env e2) ( raises\_expr env e3))$ *| Raise*(*s*,*e*) −> *SS*. *add s* (*raises\_expr env e*) *| Call*  $(f, le) \rightarrow let$  *se* = *Env. find f env in*  $List.fold\_right (fun\ e\ se\ \rightarrow\ SS.\ union\ (raises\_expr\ env\ e)\ se)$ *l e s e |*  $Try (e, le) → let se = raises\_expr env e in$ *l e t ( se , ne ) = L i s t . f o l d \_ r i g h t ( fun ( si , \_ , e i ) ( se , ne )* −*> (SS . remove si se, SS . union (raises \_expr env ei) ne)) l e ( se , SS . em pty )*  $in$  *SS*. *union* se ne

(c) Ecrire une fonction check exn qui étant donné un programme vérifie que les déclarations des exceptions levées par les fonctions contiennent bien les exceptions qui peuvent être levées lors de l'exécution du corps de la fonction.

*Correction : On utilise une fonction pour transformer une liste d'exceptions en ensemble d'exceptions. Le programme lèvera l'exception* ExnError *lorsque les conditions de levée d'exception ne seront pas satisfaites.*

 $let$   $list_to_set$   $l = List.fold\_right$   $SS.add$   $l$   $SS.$   $empty$ *e x c e p t i o n Ex nE r r o r*

*On collecte initialement l'environnement avec pour chaque fonction, l'ensemble des exceptions qu'elle peut lever.*

*l e t e x n \_ i n i t p*  $= List.fold\_right (fun denv \rightarrow$ *match d with*  $Fun(f, \_, \, lex, \_) \rightarrow Env. \, add \, f \, (list\_to\_set \, lex) \, env$ *| Exc ( s )* −*> e nv )*

```
p Env . em pty
```
*La fonction principale, vérifie chaque corps de fonction et lève l'exception* ExnError *en cas d'erreur.*

```
(* \text{ check\_exn} : \text{prog} \rightarrow \text{unit} *)let \, check\_exn \, p =let env = exn init p in
   let rec check_decls = function
     [ ] −> ( )
   | Exc ( _ ) : : d −> c h e c k _ d e c l s d
   | Fun ( _ , _ , l e x n , e ) : : d −>
```
*let*  $\int$  *fedecl* = *list\_to\_set lexn* and  $\int$  *fe* = raises\_expr env e *in if* SS . subset fe fedecl then check\_decls d else raise ExnError *in check\_decls p* 

On rappelle quelques fonctions utiles dans le module List

```
val length : 'a list \rightarrow int
val [] : 'a list
val (@) : 'a list -> 'a list -> 'a list
val mem : 'a \rightarrow 'a list \rightarrow bool
val map : ('a \rightarrow 'b) \rightarrow 'a list \rightarrow 'b list
val fold_left : ('a -> 'b -> 'a) -> 'a -> 'b list -> 'a
val fold_right : ('a \rightarrow 'b \rightarrow 'b) \rightarrow 'a list \rightarrow 'b \rightarrow 'b
```